# Template numerical library for modern parallel architectures

### Tomáš Oberhuber Jakub Klinkovský Radek Fučík Vítězslav Žabka Aleš Wodecki

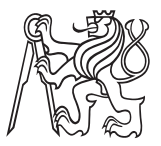

Department of Mathematics, Faculty of Nuclear Sciences and Physical Engineering, Czech Technical University in Prague

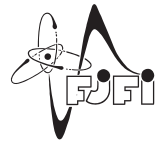

#### IMG 2019

#### [Introduction](#page-1-0)

[TNL design](#page-4-0) [Multiphase flow in porous media](#page-23-0) [Conclusion](#page-32-0) [Why GPU?](#page-1-0)

## <span id="page-1-0"></span>Why GPU?

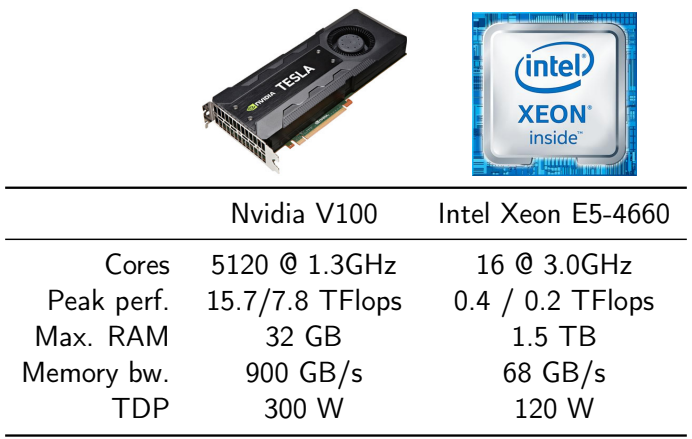

 $\approx 8,000$  \$

[Why GPU?](#page-1-0) [Template Numerical Library](#page-3-0)

# Difficulties in programming GPUs?

Unfortunately,

- the programmer must have good knowledge of the hardware
- porting a code to GPUs often means rewriting the code from scratch
- lack of support in older numerical libraries

Numerical libraries which makes GPUs easily accessible are being developed.

[Introduction](#page-1-0)

[TNL design](#page-4-0) [Multiphase flow in porous media](#page-23-0) [Conclusion](#page-32-0) [Why GPU?](#page-1-0) [Template Numerical Library](#page-3-0)

## <span id="page-3-0"></span>Template Numerical Library

#### $TNL =$  Template Numerical Library

- $\bullet$  is written in C++ and profits from meta-programming
- provides unified interface to multi-core CPUs and GPUs (via CUDA)
- wants to be user friendly
- www.tnl-project.org
- $\bullet \approx 300$ k lines of templated code
- **MIT license**

[Arrays and vectors](#page-4-0) **[Matrices](#page-17-0)** [Numerical meshes](#page-18-0) **[Solvers](#page-22-0)** 

## <span id="page-4-0"></span>Arrays

Arrays are basic structures for memory management

- TNL::Array< ElementType, DeviceType, IndexType, Allocator >
- DeviceType says where the array resides
	- TNL::Devices::Host for CPU
	- TNL::Devices::Cuda for GPU
- Allocator performs the memory allocation
	- common CPU and GPU memory allocators
	- page-locked memory allocator
	- CUDA Unified Memory allocator
- I/O operations, elements manipulation ...

1 Array  $lt$  float, Devices:: Cuda, int  $> a(100)$ ; 2 a evaluate  $\begin{pmatrix} | & \cdot \cdot \cdot | & \cdot \cdot | & \cdot \cdot | & \cdot \cdot | & \cdot \end{pmatrix}$ 3 return  $i\%5;$  } );

[Arrays and vectors](#page-4-0) [Numerical meshes](#page-18-0)

### **Vectors**

Vectors add algebraic operations to arrays:

- TNL::Vector< RealType, DeviceType, IndexType, Allocator >
- addition, multiplication, scalar product,  $l_p$  norms ...

[Arrays and vectors](#page-4-0) [Numerical meshes](#page-18-0)

## Parallel reduction

Parallel reduction is an operation taking all array/vector elements as input and returns one value as output:

- array comparison
- scalar product
- $\bullet$  l<sub>p</sub> norm
- minimal/maximal value
- sum of all elements

```
1 float sum(0.0)2 for ( int i = 0; i < size; i++ )
3 sum += a [i];
```
[Arrays and vectors](#page-4-0) [Numerical meshes](#page-18-0)

### Parallel reduction on  $GPU = 150$  lines of code

.<br>1 template consigned in t blackbook.<br>1 template - waar blackbook statement black som i data statement i data statement. It 2 \_\_global\_\_ void c u d aB lo ckR e d u c t io n6 ( i n t s i z e , i n t <sup>∗</sup> dI n p u t , i n t <sup>∗</sup> dOutput , ) 3 { <sup>4</sup> ex t e rn \_\_shared\_\_ v o l a t i l e i n t s d a t a [ ] ; <sup>5</sup> unsigned i n t t i d = t h r e a d I d x . x ; <sup>6</sup> unsigned i n t g i d = b l o c k I d x . x <sup>∗</sup> b l o c k S i z e <sup>∗</sup>2 + t h r e a d I d x . x ; <sup>7</sup> unsigned i n t g r i d S i z e = b l o c k S i z e <sup>∗</sup>2<sup>∗</sup> g ri dDim . x ; 8 s d a t a [ t i d ] = 0 ; <sup>9</sup> whil e ( g i d < s i z e ) 10 {  $\begin{split} &\frac{1}{2}\prod_{i=1}^{2}\prod_{j=1}^{2}\sum_{\substack{1\leq i\leq n\\ \text{is a prime}}}\sum_{\substack{1\leq j\leq n\\ \text{is a prime}}}\sum_{\substack{1\leq j\leq n\\ \text{is a prime}}}\sum_{\substack{1\leq j\leq n\\ \text{is a prime}}}\sum_{\substack{1\leq j\leq n\\ \text{is a prime}}}\sum_{\substack{1\leq j\leq n\\ \text{is a prime}}}\sum_{\substack{1\leq j\leq n\\ \text{is a prime}}}\sum_{\substack{1\leq j\leq n\\ \text{is a$ <sup>17</sup> i f ( t i d <512 ) { s d a t a [ t i d ] += s d a t a [ t i d +512 ] ; } \_\_ sync th read s ( ) ; } <sup>18</sup> i f ( b l o c k S i z e >= 512 ) { <sup>19</sup> i f ( t i d <256 ) { s d a t a [ t i d ] += s d a t a [ t i d +256 ] ; } \_\_ sync th read s ( ) ; } <sup>20</sup> i f ( b l o c k S i z e >= 256 ) { <sup>21</sup> i f ( t i d <128 ) { s d a t a [ t i d ] += s d a t a [ t i d +128 ] ; } \_\_ sync th read s ( ) ; } <sup>22</sup> i f ( b l o c k S i z e >= 128 ) { <sup>23</sup> i f ( t i d < 64 ) { s d a t a [ t i d ] += s d a t a [ t i d+ 64 ] ; } \_\_ sync th read s ( ) ; }  $\begin{array}{l} 2\, \left( \frac{1}{2}, \frac{1}{2}, \frac{1}{2}, \frac{1}{2} \right) = 0 \quad \text{and} \quad \frac{1}{2}, \frac{1}{2}, \frac{1}{2}, \frac{1}{2}, \frac{1}{2} \right) = \frac{1}{2} \left( \frac{1}{2}, \frac{1}{2}, \frac{1}{2}, \frac{1}{2} \right) = \frac{1}{2} \left( \frac{1}{2}, \frac{1}{2}, \frac{1}{2}, \frac{1}{2} \right) = \frac{1}{2} \left( \frac{1}{2}, \frac{1}{2}, \frac{1}{2}, \frac{1}{2} \right$ 32 <sup>33</sup> i f ( t i d == 0 ) dOutput [ b l o c k I d x . x ] = s d a t a [ 0 ] ; 34 }  $\frac{3}{2}$  s and constant in experimental const i o n  $\alpha$  i  $\alpha$  i  $\alpha$  i and constant in the set of the set of the set of the set of the set of the set of the set of the set of the set of the set of the set of the set of  $\begin{tabular}{|c|c|} \hline \multicolumn{1}{|c|}{\textbf{PMS}}\\ \hline \multicolumn{1}{|c|}{\textbf{PMS}}\\ \hline \multicolumn{1}{|c|}{\textbf{PMS}}\\ \hline \multicolumn{1}{|c|}{\textbf{PMS}}\\ \hline \multicolumn{1}{|c|}{\textbf{PMS}}\\ \hline \multicolumn{1}{|c|}{\textbf{PMS}}\\ \hline \multicolumn{1}{|c|}{\textbf{PMS}}\\ \hline \multicolumn{1}{|c|}{\textbf{PMS}}\\ \hline \multicolumn{1}{|c|}{\textbf{PMS}}\\ \hline \multicolumn{1}{$  $\begin{tabular}{|c|c|} \hline \multicolumn{3}{|c|}{\hline \multicolumn{3}{|c|}{\hline \multicolumn{3}{|c|}{\hline \multicolumn{3}{|c|}{\hline \multicolumn{3}{|c|}{\hline \multicolumn{3}{|c|}{\hline \multicolumn{3}{|c|}{\hline \multicolumn{3}{|c|}{\hline \multicolumn{3}{|c|}{\hline \multicolumn{3}{|c|}{\hline \multicolumn{3}{|c|}{\hline \multicolumn{3}{|c|}{\hline \multicolumn{3}{|c|}{\hline \multicolumn{3}{|c|}{\hline \multicolumn{3}{|c$  $\begin{array}{ll} \mathbf{R}^{\mathbf{N}} & \mathbf{c}_{\mathbf{M}\mathbf{N}}\mathbf{c}_{\mathbf{M}\mathbf{N}}\mathbf{c}_{\mathbf{M}\mathbf{N}}=\mathbf{c}_{\mathbf{M}\mathbf{N}}\mathbf{c}_{\mathbf{M}}\mathbf{c}_{\mathbf{M}}+\mathbf{c}_{\mathbf{M}}\mathbf{c}_{\mathbf{M}}\mathbf{c}_{\mathbf{M}}\mathbf{c}_{\mathbf{M}}\\ \mathbf{c}_{\mathbf{M}\mathbf{N}}& \mathbf{c}_{\mathbf{M}\mathbf{N}}\mathbf{c}_{\mathbf{M}\mathbf{N}}\mathbf{c}_{$ 70 ( c u r r e n t S i z e , r e d u c t i o n I n p u t , d e v i c eA u x1 ) ; <sup>71</sup> break ; <sup>72</sup> case 51 2: 73 c u daBlo ckR e d u c tio n6 < 512 > 74 <<< c u d aG r i d S i z e , c u d aB lo c k S i z e , sharedMemory >>> 75 ( c u r r e n t S i z e , r e d u c t i o n I n p u t , d e v i c eA u x1 ) ; <sup>76</sup> break ; <sup>77</sup> case 25 6: 78 c u daBlo ckR e d u c tio n6 < 256 > 79 <<< c u d aG r i d S i z e , c u d aB lo c k S i z e , sharedMemory >>> 80 ( c u r r e n t S i z e , r e d u c t i o n I n p u t , d e v i c eA u x1 ) ; <sup>81</sup> break ; <sup>82</sup> case 12 8: 83 c u daBlo ckR e d u c tio n6 < 128 > 84 <<< c u d aG r i d S i z e , c u d aB lo c k S i z e , sharedMemory >>> 85 ( c u r r e n t S i z e , r e d u c t i o n I n p u t , d e v i c eA u x1 ) ; <sup>86</sup> break ; <sup>87</sup> case 6 4: 88 c u daBlo ckR e d u c tio n6 < 64 > 89 <<< c u d aG r i d S i z e , c u d aB lo c k S i z e , sharedMemory >>> 90 ( c u r r e n t S i z e , r e d u c t i o n I n p u t , d e v i c eA u x1 ) ; <sup>91</sup> break ; <sup>92</sup> case 3 2: 93 c u daBlo ckR e d u c tio n6 < 32 >  $\begin{array}{ll} \mbox{sign} & \mbox{sign}(\Delta \theta, \phi) \\ \mbox{sign}(\Delta \theta, \phi) = \mbox{sign}(\Delta \theta, \phi) \\ \mbox{sign} & \mbox{sign}(\Delta \theta, \phi) = \mbox{sign}(\Delta \theta, \phi) \\ \mbox{sign} & \mbox{sign}(\Delta \theta, \phi) = \mbox{sign}(\Delta \theta, \phi) \\ \mbox{sign} & \mbox{sign}(\Delta \theta, \phi) = \mbox{sign}(\Delta \theta, \phi) \\ \mbox{sign} & \mbox{sign}(\Delta \theta, \phi) = \mbox{sign}(\Delta \theta, \phi) \\ \mbox{sign} & \mbox{sign}$ 95 ( c u r r e n t S i z e , r e d u c t i o n I n p u t , d e v i c eA u x1 ) ; <sup>96</sup> break ; <sup>97</sup> case 1 6: 98 c u daBlo ckR e d u c tio n6 < 16 > 99 <<< c u d aG r i d S i z e , c u d aB lo c k S i z e , sharedMemory >>> 100 ( c u r r e n t S i z e , r e d u c t i o n I n p u t , d e vi c eA u x1 ) ; <sup>101</sup> break ; <sup>102</sup> case 8 :103 c u daBlo ckR e d u c tio n6 < 8 > 104 <<< c u d aG r i d S i z e , c u d aB lo c k S i z e , sharedMemory >>>  $\begin{array}{l} \mbox{111} & \mbox{121} & \mbox{121} & \mbox{121} \\ \mbox{121} & \mbox{121} & \mbox{121} & \mbox{121} \\ \mbox{131} & \mbox{121} & \mbox{121} & \mbox{121} \\ \mbox{141} & \mbox{121} & \mbox{121} & \mbox{121} \\ \mbox{151} & \mbox{121} & \mbox{121} & \mbox{121} \\ \mbox{161} & \mbox{121} & \mbox{121} & \mbox{12$ 109 <<< c u d aG r i d S i z e , c u d aB lo c k S i z e , sharedMemory >>> 110 ( c u r r e n t S i z e , r e d u c t i o n I n p u t , d e v i c eA u x1 ) ; <sup>111</sup> break ; <sup>112</sup> case 2 :113 c u daBlo ckR e d u c tio n6 < 2 > 114 <<< c u d aG r i d S i z e , c u d aB lo c k S i z e , sharedMemory >>> 115 ( c u r r e n t S i z e , r e d u c t i o n I n p u t , d e v i c eA u x1 ) ; <sup>116</sup> break ; <sup>117</sup> case 1 :118 c u daBlo ckR e d u c tio n6 < 1 > 119 <<< c u d aG r i d S i z e , c u d aB lo c k S i z e , sharedMemory >>> 120 ( c u r r e n t S i z e , r e d u c t i o n I n p u t , d e v i c eA u x1 ) ; <sup>121</sup> break ; <sup>122</sup>  $\begin{array}{ll} \mbox{12.5\textwidth} & \mbox{12.5\textwidth} \\ \mbox{12.5\textwidth} & \mbox{12.5\textwidth} \\ \mbox{12.5\textwidth} & \mbox{12.5\textwidth} \\ \mbox{12.5\textwidth} & \mbox{12.5\textwidth} \\ \mbox{12.5\textwidth} & \mbox{12.5\textwidth} \\ \mbox{12.5\textwidth} & \mbox{12.5\textwidth} \\ \mbox{12.5\textwidth} & \mbox{12.5\textwidth} \\ \mbox{12.5\textwidth} & \mbox{12.5\textwidth} \\ \mbox{1$  $\begin{array}{ll} 127 & \text{if} & \text{if} & \text{if} & \text{if} & \text{if} & \text{if} & \text{if} \\ 127 & \text{if} & \text{if} & \text{if} & \text{if} & \text{if} & \text{if} & \text{if} & \text{if} \\ 127 & \text{if} & \text{if} & \text{if} & \text{if} & \text{if} & \text{if} & \text{if} & \text{if} & \text{if} & \text{if} \\ 138 & \text{if} & \text{if} & \text{if} & \text{if} & \text{if} & \text{if} & \text{if} & \$  $\begin{split} &\text{Area} &\text{Area} \\ &\text{Area} &\text{Area} \\ &\text{Area} &\text{Area} \\ &\text{Area} &\text{Area} \\ &\text{Area} &\text{Area} \\ &\text{Area} &\text{Area} \\ &\text{Area} &\text{Area} \\ &\text{Area} &\text{Area} \\ &\text{Area} &\text{Area} \\ \end{split}$  $\begin{tabular}{|c|c|} \hline & \multicolumn{3}{|c|}{\multicolumn{3}{c}{\textbf{F1}}&\multicolumn{3}{c}{\textbf{F2}}&\multicolumn{3}{c}{\textbf{F3}}&\multicolumn{3}{c}{\textbf{F4}}&\multicolumn{3}{c}{\textbf{F5}}&\multicolumn{3}{c}{\textbf{F6}}&\multicolumn{3}{c}{\textbf{F8}}&\multicolumn{3}{c}{\textbf{F8}}&\multicolumn{3}{c}{\textbf{F8}}&\multicolumn{3}{c}{\textbf{F8}}&\multicolumn{3}{c}{\textbf{F8}}&\multicolumn{3$ 

T. Oberhuber et al. (FNSPE CTU in Prague) 8/34

[Arrays and vectors](#page-4-0) **[Matrices](#page-17-0)** [Numerical meshes](#page-18-0) **[Solvers](#page-22-0)** 

## Flexible parallel reduction in TNL

Take a look at scalar product:

```
1 float result (0.0);
2 for ( int i = 0; i < size; i++ )<br>3 result += al i + bl i +r e sult += a[i] * b[i];
```
Let us rewrite it using  $C++$  lambda functions as:

```
1 float a [ size ], b [ size ];
2
   3 . . .
4
5 auto fetch = [=] (int i)->float { return a [i]*b[i];;
6 auto reduce = \iiint (float& x, const float& y) { x += y; };
7
8 float result( 0.0 );
9 for ( int i = 0; i < size; i++ )
10 reduce (result, fetch (i));
```
T. Oberhuber et al. (FNSPE CTU in Prague) 9/34

[Arrays and vectors](#page-4-0) [Numerical meshes](#page-18-0) **[Solvers](#page-22-0)** 

## Flexible parallel reduction in TNL

To perform the same on GPU in TNL just add \_\_cuda\_callable\_\_ to lambdas...

1 auto f e t c h = [=] \_\_cuda\_callable\_\_ ( i n t i )−>bool { 2 r e t u r n ( a [ i ] ∗ b [ i ] ) ; } ; 3 auto r e d u c e = [ ] \_\_cuda\_callable\_\_ ( f l o a t& x , const f l o a t& y ) { 4 x += y ; } ;

... and for certain reasons, deliver volatile version of reduce:

```
1 auto volatile Reduce = [] _cuda_callable _ (volatile float & x,<br>2 volatile const flo
2<br>
\begin{array}{ccc} 2 & \times + = & \vee & \end{array} \begin{array}{ccc} \searrow & \searrow & \searrow & \searrow \end{array}x \neq y; };
```
This could be avoided when CUDA compiler supports  $C++17$ better. Now call

```
1 Reduction < Devices: : Cuda >::
2 reduce (size, reduce, volatile Reduce, fetch, zero );
```
T. Oberhuber et al. (FNSPE CTU in Prague) 10/34

[Arrays and vectors](#page-4-0) [Numerical meshes](#page-18-0)

## Expression Templates in TNL

Algebraic vector expressions are handled by expression templates:

- $1 \times = a + 2 * b + 3 * c$ ;
	- simple
	- works for both CPU and GPU
	- efficient
		- one loop on CPU
		- specialized one CUDA kernel for each expression on GPU

[Arrays and vectors](#page-4-0) **[Matrices](#page-17-0)** [Numerical meshes](#page-18-0) **[Solvers](#page-22-0)** 

Expression Templates & Parallel Reduction in TNL

Example:

```
1 using Vector = Vector\langle float, Devices:: Cuda, int \rangle;
2 V e c tor a ( 100 ), b ( 100 ), c ( 100 ), d ( 100 );
3 \ldots4 float scalarProduct = (a, b + 3 * c);
5 d = a + b * c + sin(d);
6 a = min( b, c );
7 float min a = min(a);
8 float total min = min ( min ( a, b ) );
```
[Arrays and vectors](#page-4-0) [Numerical meshes](#page-18-0)

### Performance comparison

#### Performance was tested on:

- GPU Nvidia P100
	- 16 GB HBM2 @ 732 GB/s
	- 3584 CUDA cores, 4.7 TFlops in double precision
- CPU
	- Intel Core i7-5820K, 3.3GHz, 16MB cache

[Arrays and vectors](#page-4-0) [Numerical meshes](#page-18-0)

## Expression Templates in TNL

### Scalar product:  $r = (x, y)$ .

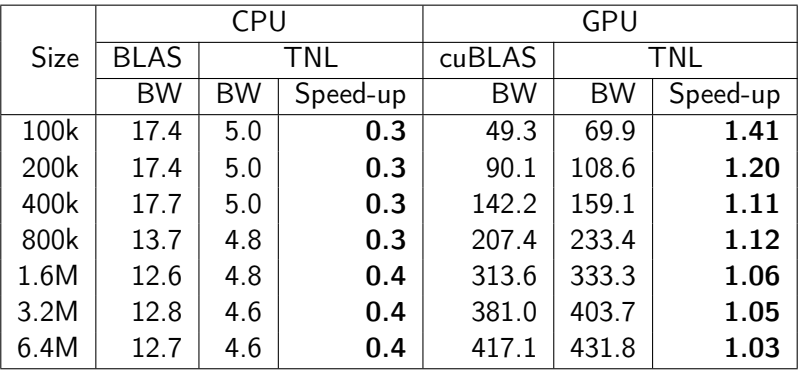

 $BW =$  effective memory bandwidth in  $GB/s$ 

T. Oberhuber et al. (FNSPE CTU in Prague) 14/34

[Arrays and vectors](#page-4-0) [Numerical meshes](#page-18-0)

## Expression Templates in TNL

#### Vector addition:  $x \neq a$ .

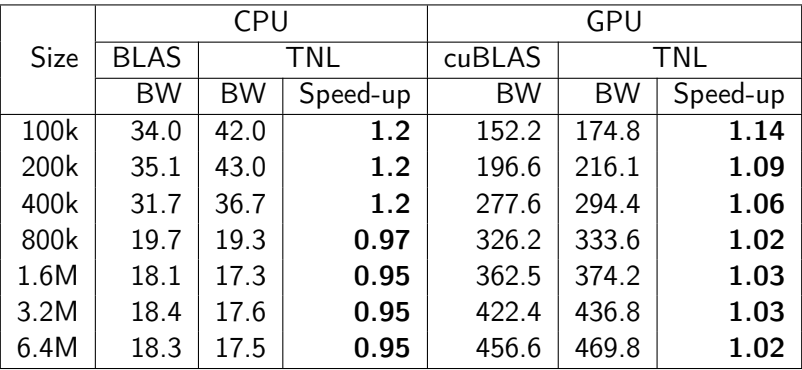

 $BW =$  effective memory bandwidth in GB/s

T. Oberhuber et al. (FNSPE CTU in Prague) 15/34

[Arrays and vectors](#page-4-0) [Numerical meshes](#page-18-0)

## Expression Templates in TNL

#### Vector addition:  $x \neq a + b$ .

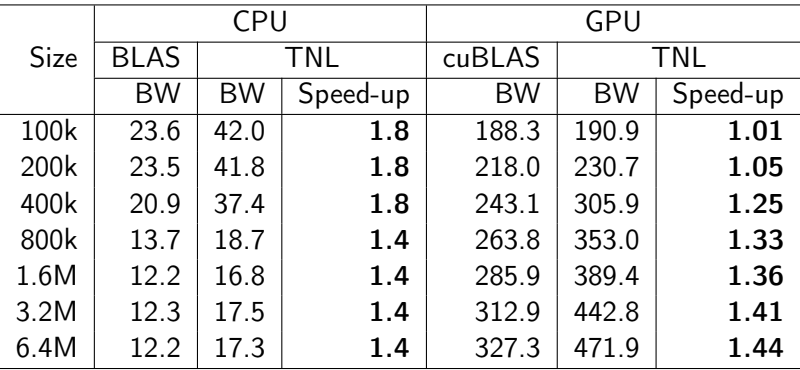

 $BW =$  effective memory bandwidth in GB/s

T. Oberhuber et al. (FNSPE CTU in Prague) 16/34

[Arrays and vectors](#page-4-0) [Numerical meshes](#page-18-0)

## Expression Templates in TNL

#### Vector addition:  $x \neq a + b + c$ .

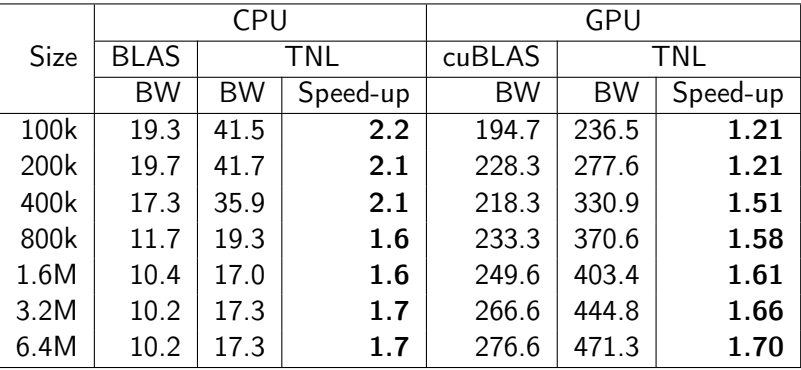

 $BW =$  effective memory bandwidth in  $GB/s$ 

T. Oberhuber et al. (FNSPE CTU in Prague) 17/34

[Arrays and vectors](#page-4-0) **[Matrices](#page-17-0)** [Numerical meshes](#page-18-0)

## <span id="page-17-0"></span>Matrix formats

TNL supports the following matrix formats (on both CPU and GPU):

- dense matrix format
- tridiagonal and multidiagonal matrix format
- Ellpack format
- CSR format
- SlicedEllpack format
- ChunkedEllpack format

Oberhuber T., Suzuki A., Vacata J., New Row-grouped CSR format for storing the sparse matrices on GPU with implementation in CUDA, Acta Technica, 2011, vol. 56, no. 4, pp. 447-466.

Heller M., Oberhuber T., Improved Row-grouped CSR Format for Storing of Sparse Matrices on GPU, Proceedings of Algoritmy 2012, 2012, Handlovičová A., Minarechová Z. and Ševčovič D. (ed.), pages 282-290.

[Arrays and vectors](#page-4-0) [Numerical meshes](#page-18-0)

## <span id="page-18-0"></span>Numerical meshes

#### TNL supports

- $\bullet$  structured orthogonal grids 1D, 2D, 3D
	- mesh entities are generated on the fly
- unstructured meshes nD
	- mesh entities are stored in memory

[Arrays and vectors](#page-4-0) [Numerical meshes](#page-18-0)

## Structured grids

TNL::Meshes::Grid< Dimensions,Real,Device,Index >

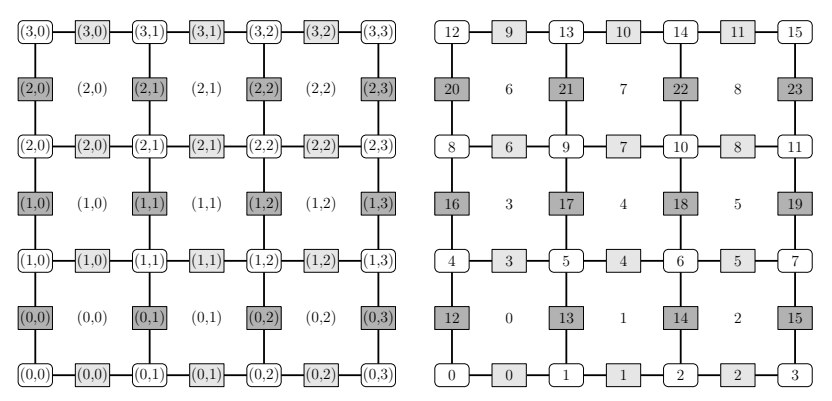

Grid provides mapping between coordinates and global indexes.

[Arrays and vectors](#page-4-0) **[Matrices](#page-17-0)** [Numerical meshes](#page-18-0)

## Unstructured meshes

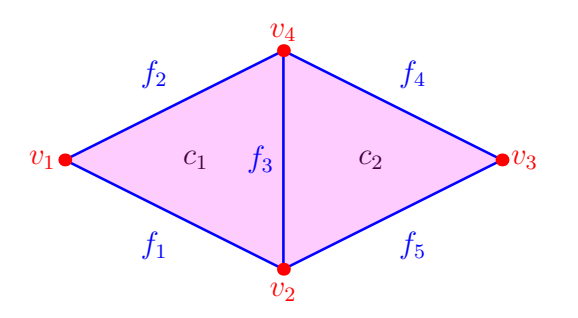

$$
I_{0,1} = \begin{pmatrix} \frac{1}{v_1} & \frac{f_1}{1} & \frac{f_2}{1} & \frac{f_3}{1} & \frac{f_4}{1} & \frac{f_5}{1} \\ \frac{v_2}{v_3} & 1 & 1 & 1 & 1 \\ \frac{v_3}{v_4} & 1 & 1 & 1 & 1 \end{pmatrix} \quad I_{0,2} = \begin{pmatrix} \frac{1}{v_1} & \frac{1}{1} & 1 \\ \frac{v_2}{v_2} & 1 & 1 \\ \frac{v_3}{v_4} & 1 & 1 \end{pmatrix}
$$

T. Oberhuber et al. (FNSPE CTU in Prague) 21/34

[Arrays and vectors](#page-4-0) **[Matrices](#page-17-0)** [Numerical meshes](#page-18-0) **[Solvers](#page-22-0)** 

## Unstructured meshes

TNL::Meshes::Mesh< MeshConfig, Device >

- can have arbitrary dimension
- MeshConfig controls what mesh entities and links between them are stored
- $\bullet$  it is done in the compile-time thanks to  $C++$  templates

Based on MeshConfig, the mesh is fine-tuned for specific numerical method in compile-time.

[Introduction](#page-1-0) [TNL design](#page-4-0) [Multiphase flow in porous media](#page-23-0) [Conclusion](#page-32-0) [Arrays and vectors](#page-4-0) **[Matrices](#page-17-0)** [Numerical meshes](#page-18-0) **[Solvers](#page-22-0)** 

## <span id="page-22-0"></span>**Solvers**

ODEs solvers

Euler, Runge-Kutta-Merson

Linear systems solvers

- Krylov subspace methods (CG, BiCGSTab, GMRES, TFQMR)
- highly parallel CWYGMRES method

Klinkovský J., Oberhuber T., Fučík R., Performance evaluation of distributed MGSR- and CWY- based GMRES variants of MHFEM, submitted to International Journal of High Performance Computing Applications. Oberhuber T., Suzuki A., Žabka V., The CUDA implementation of the method of lines for the curvature dependent flows, Kybernetika, 2011, vol. 47, num. 2, pp. 251–272.

Oberhuber T., Suzuki A., Vacata J., Žabka V., Image segmentation using CUDA implementations of the Runge-Kutta-Merson and GMRES methods, Journal of Math-for-Industry, 2011, vol. 3, pp. 73–79.

T. Oberhuber et al. (FNSPE CTU in Prague) 23/34

[Formulation](#page-23-0) **MHFFM** [McWhorter–Sunada problem](#page-26-0)

### <span id="page-23-0"></span>Multiphase flow in porous media

We consider the following system of  $n$  partial differential equations in a general coefficient form

$$
\sum_{j=1}^{n} N_{i,j} \frac{\partial Z_j}{\partial t} + \sum_{j=1}^{n} \mathbf{u}_{i,j} \cdot \nabla Z_j
$$
  
+
$$
\nabla \cdot \left[ m_i \left( -\sum_{j=1}^{n} D_{i,j} \nabla Z_j + \mathbf{w}_i \right) + \sum_{j=1}^{n} Z_j \mathbf{a}_{i,j} \right] + \sum_{j=1}^{n} r_{i,j} Z_j = f_i
$$

for  $i = 1, ..., n$ , where the unknown vector function  $\vec{Z} = (Z_1, ..., Z_n)^T$  depends on position vector  $\vec{x} \in \Omega \subset \mathbb{R}^d$  and time  $t \in [0, T]$ ,  $d = 1, 2, 3$ .

[Formulation](#page-23-0) [McWhorter–Sunada problem](#page-26-0)

## Multiphase flow in porous media

Initial condition:

$$
Z_j(\vec{x},0) = Z_j^{ini}(\vec{x}), \quad \forall \vec{x} \in \Omega, \ j = 1,\ldots,n,
$$

Boundary conditions:

$$
Z_j(\vec{x}, t) = Z_j^{\mathcal{D}}(\vec{x}, t), \quad \forall \vec{x} \in \Gamma_j^{\mathcal{D}} \subset \partial \Omega, \quad j = 1, ..., n,
$$
  

$$
\vec{v}_i(\vec{x}, t) \cdot \vec{n}_{\partial \Omega}(\vec{x}) = v_i^{\mathcal{N}}(\vec{x}, t), \quad \forall \vec{x} \in \Gamma_i^{\mathcal{N}} \subset \partial \Omega, \quad i = 1, ..., n,
$$

where  $\vec{v}_i$  denotes the conservative velocity term

$$
\vec{v}_i = -\sum_{j=1}^n \mathbf{D}_{i,j} \nabla Z_j + \mathbf{w}_i.
$$

[Formulation](#page-23-0) **MHFFM** [McWhorter–Sunada problem](#page-26-0)

## <span id="page-25-0"></span>Numerical method

- Based on the mixed-hybrid finite element method (MHFEM)
	- o one global large sparse linear system for traces of  $(Z_1, \ldots, Z_n)$  (on faces) per time step
- **•** Semi-implicit time discretization
- General spatial dimension (1D, 2D, 3D)
- **•** Structured and unstructured meshes

R. Fučík, J.Klinkovský, T. Oberhuber, J. Mikyška, Multidimensional Mixed–Hybrid Finite Element Method for Compositional Two–Phase Flow in Heterogeneous Porous Media and its Parallel Implementation on GPU, Computer Physics Communications 238, pp. 165–180, 2019.

**MHFFM** [McWhorter–Sunada problem](#page-26-0)

## <span id="page-26-0"></span>McWhorter–Sunada problem

Benchmark problem – generalization of the McWhorter–Sunada problem

- Two phase flow in porous media
- General dimension (1D, 2D, 3D)
- Radial symmetry
- Point injection in the origin
- Incompressible phases and neglected gravity
- Semi-analytical solution by McWhorter and Sunada (1990) and Fučík et al. (2016)

[MHFEM](#page-25-0) [McWhorter–Sunada problem](#page-26-0)

## McWhorter–Sunada problem

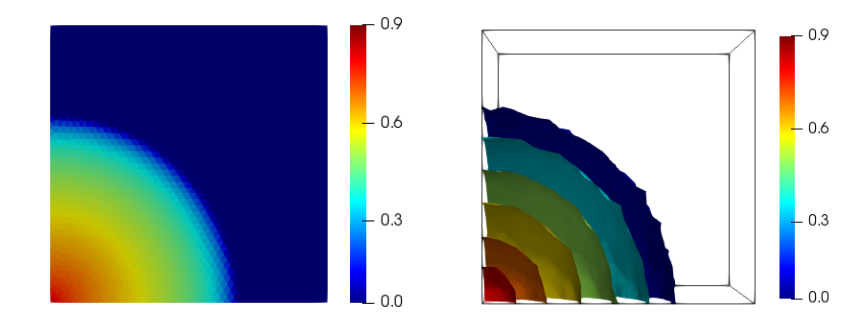

[MHFEM](#page-25-0) [McWhorter–Sunada problem](#page-26-0)

## McWhorter–Sunada problem

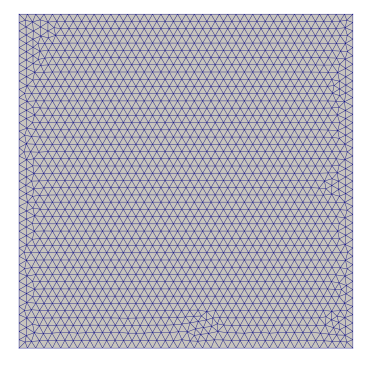

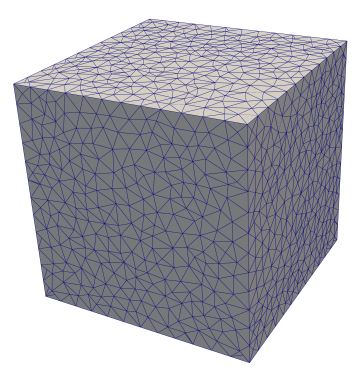

#### T. Oberhuber et al. (FNSPE CTU in Prague) 29/34

[McWhorter–Sunada problem](#page-26-0)

## McWhorter–Sunada problem

Numerical simulations were performed on:

- 6-core CPU Intel i7-5820K at 3.3 GHz with 15 MB cache
- GPU Tesla K40 with 2880 CUDA cores at 0.745 GHz

[MHFEM](#page-25-0) [McWhorter–Sunada problem](#page-26-0)

## McWhorter–Sunada problem 2D

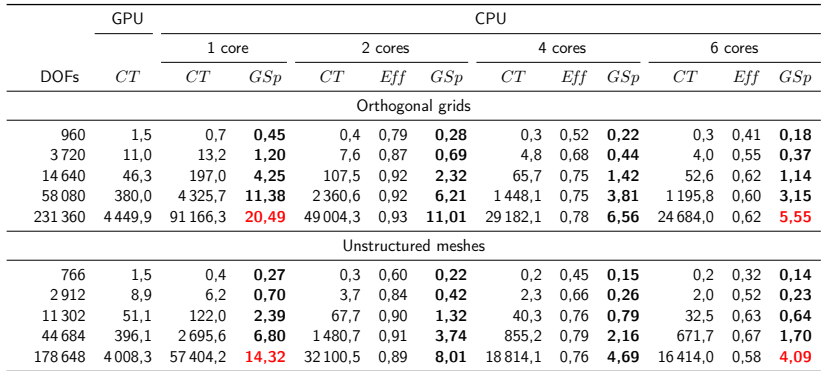

[MHFEM](#page-25-0) [McWhorter–Sunada problem](#page-26-0)

## McWhorter–Sunada problem 3D

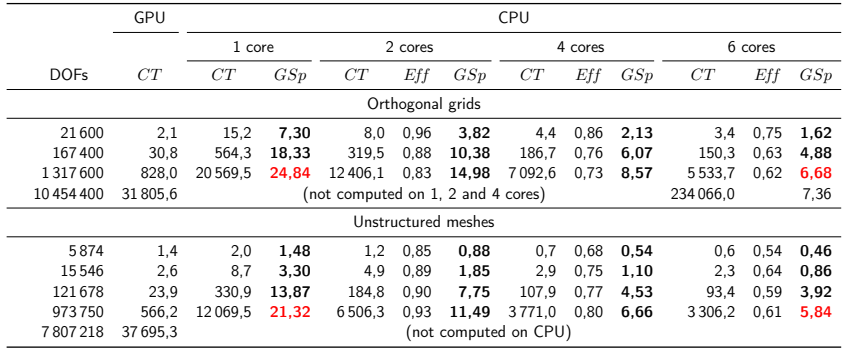

## <span id="page-32-0"></span>Conclusion

Currently we are working on:

- MPI
- nd-arrays (⇒ nd-grids)
- adaptive grids
- **o** documentation

## More about TNL ...

#### TNL is available at

### <www.tnl-project.org>

under MIT license.

T. Oberhuber et al. (FNSPE CTU in Prague) 34/34